## Работа с разделом «Сервисы и настройки»

Раздел Сервисы и настройки предоставляет доступ к следующим возможностям:

Общие настройки;

- Отчеты;
- Импорт данных:

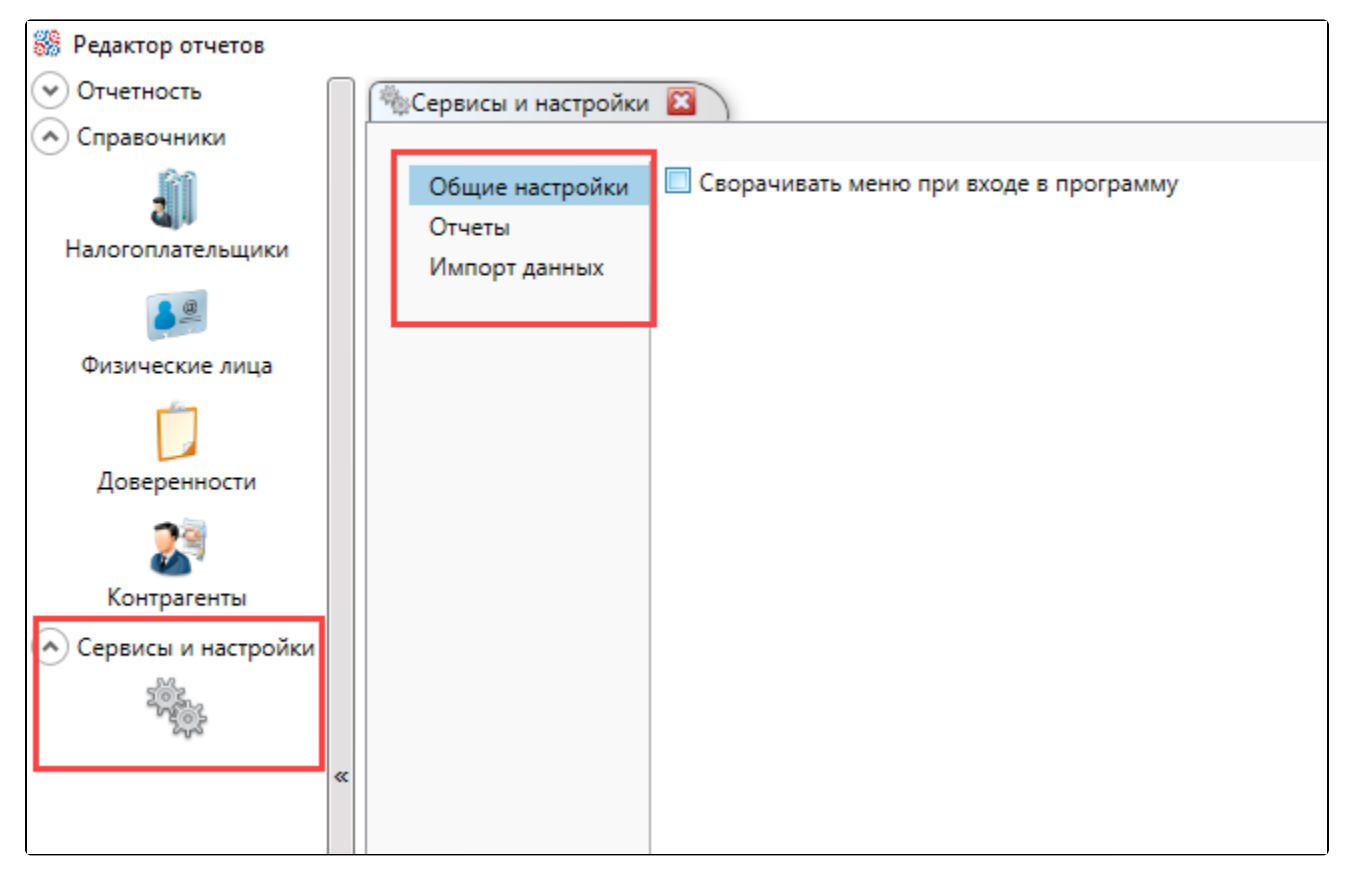

В разделе Общие настройки возможно управлять опцией Сворачивать меню при входе в программу. Чтобы левое меню было свернуто, поставьте отметку Сворачивать меню при входе в программу и нажмите Применить:

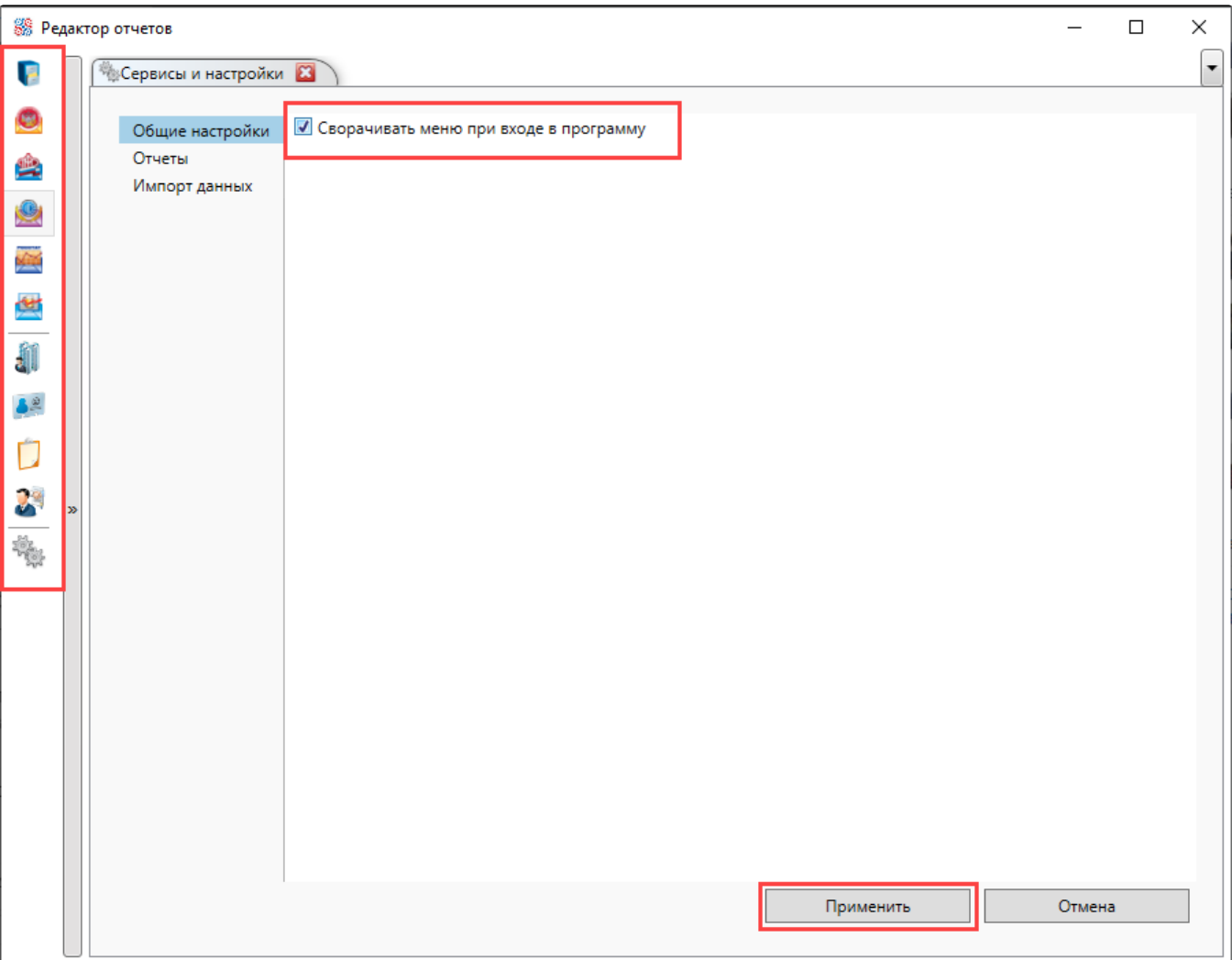

Раздел Отчеты позволяет настроить фильтрацию и предупреждение об окончании срока действия доверенности:

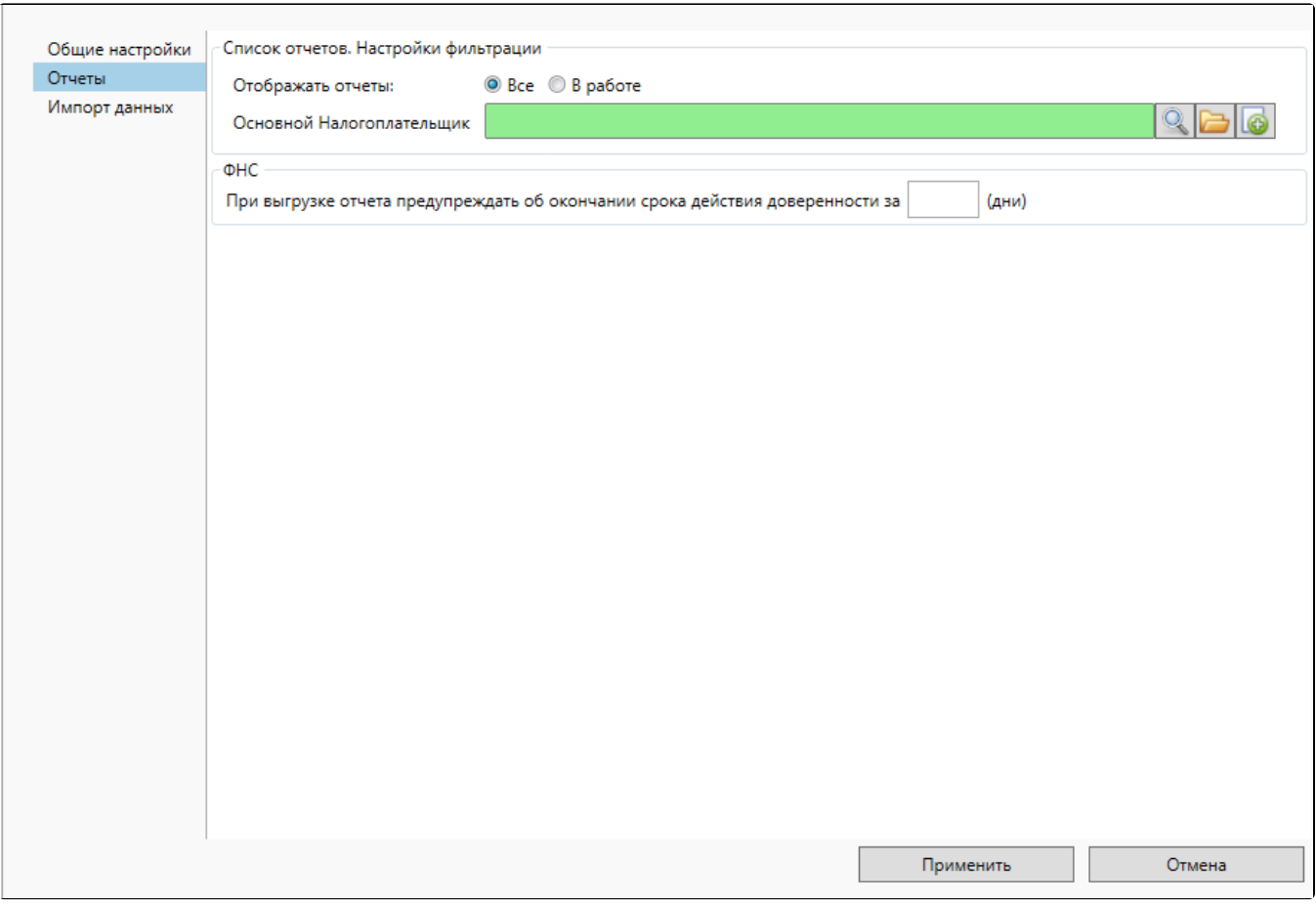

## Раздел Импорт данных позволяет импортировать данные в редактор:

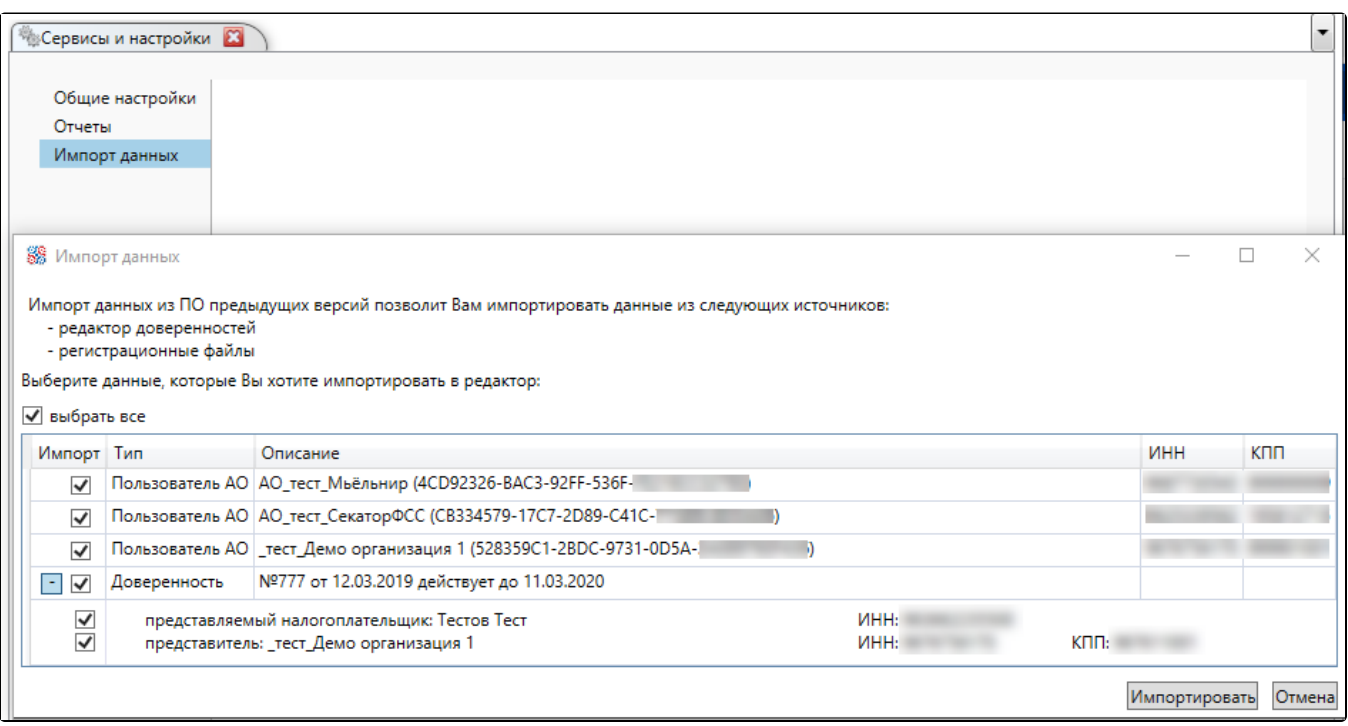